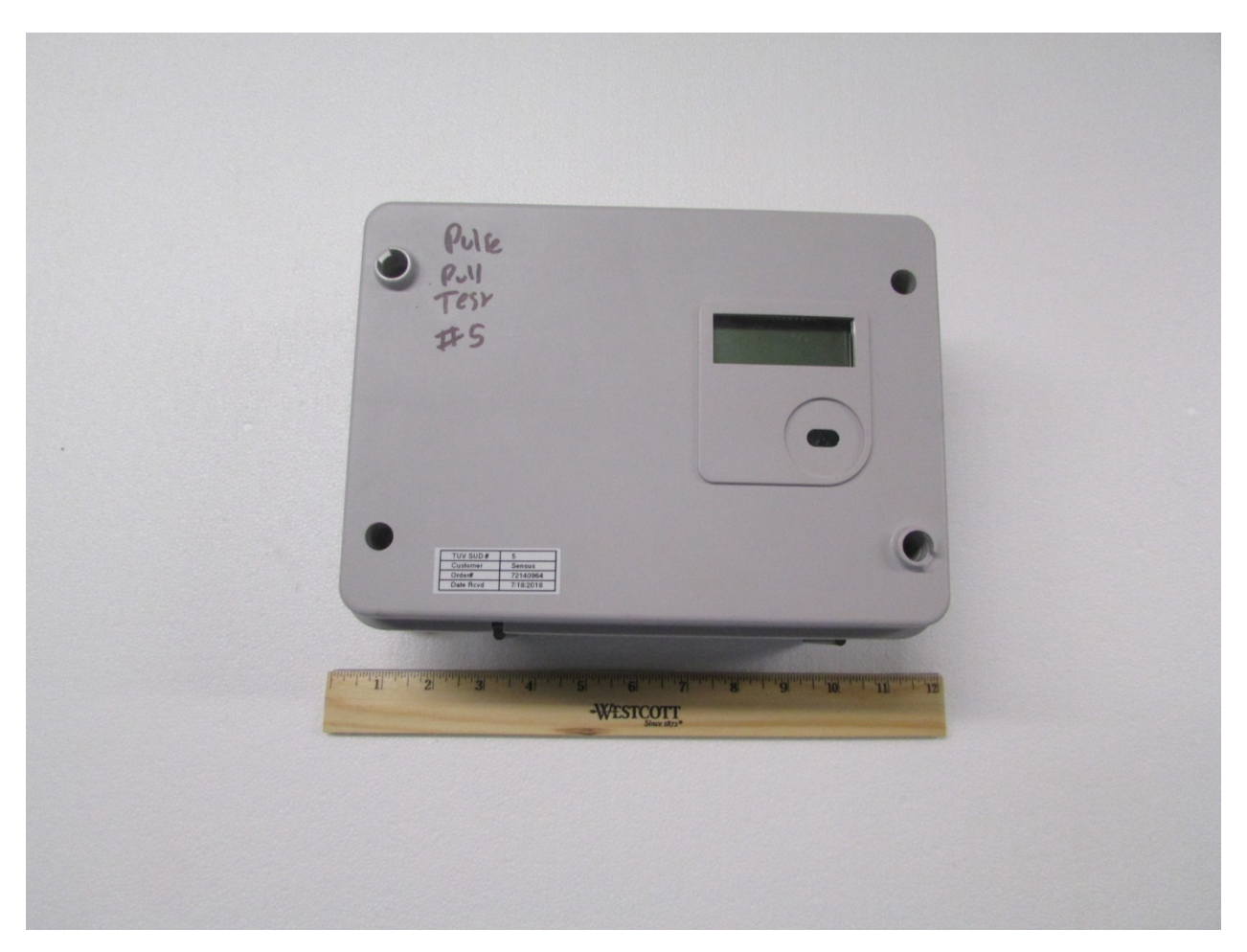

**Figure 1: Front View**

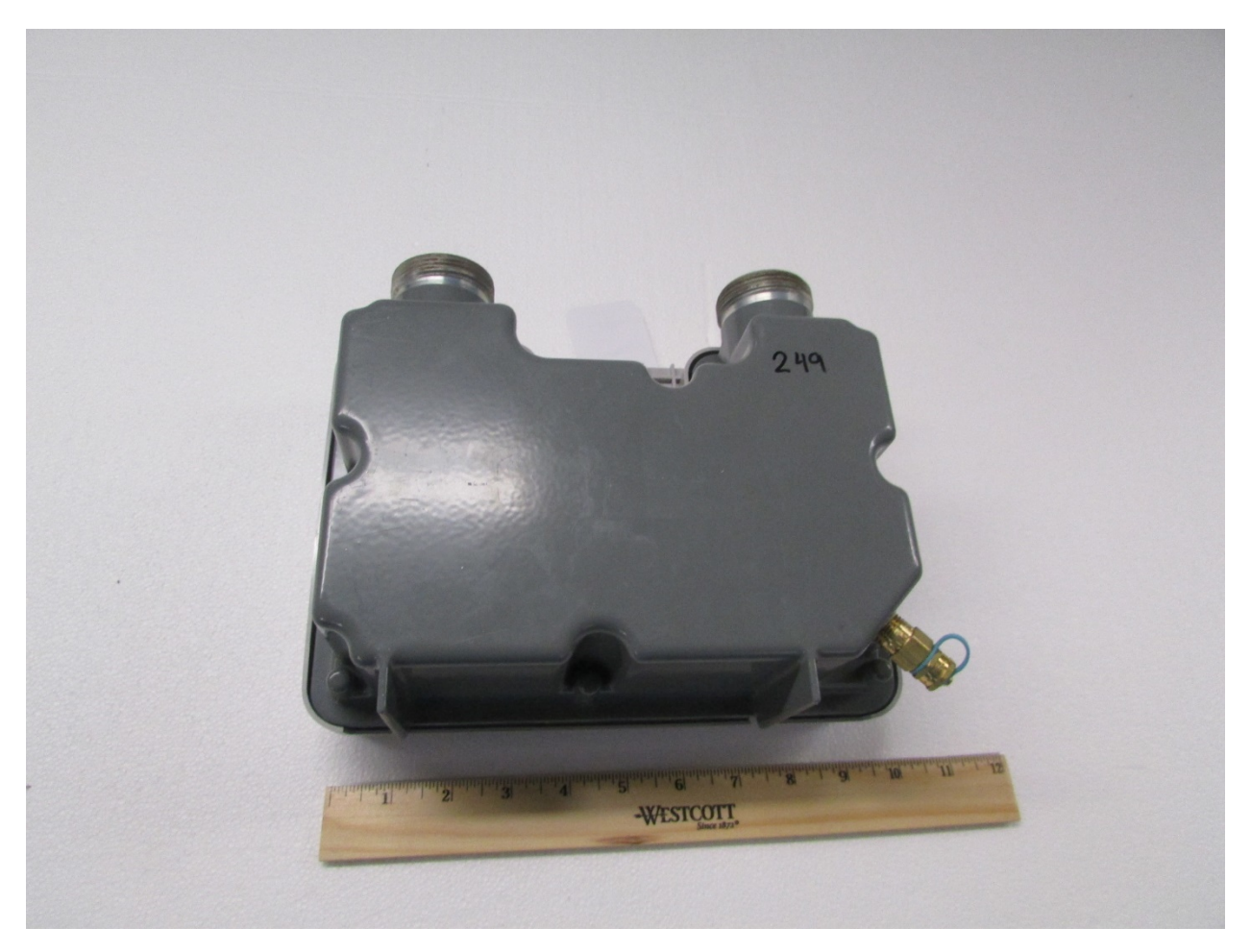

**Figure 2: Back View**

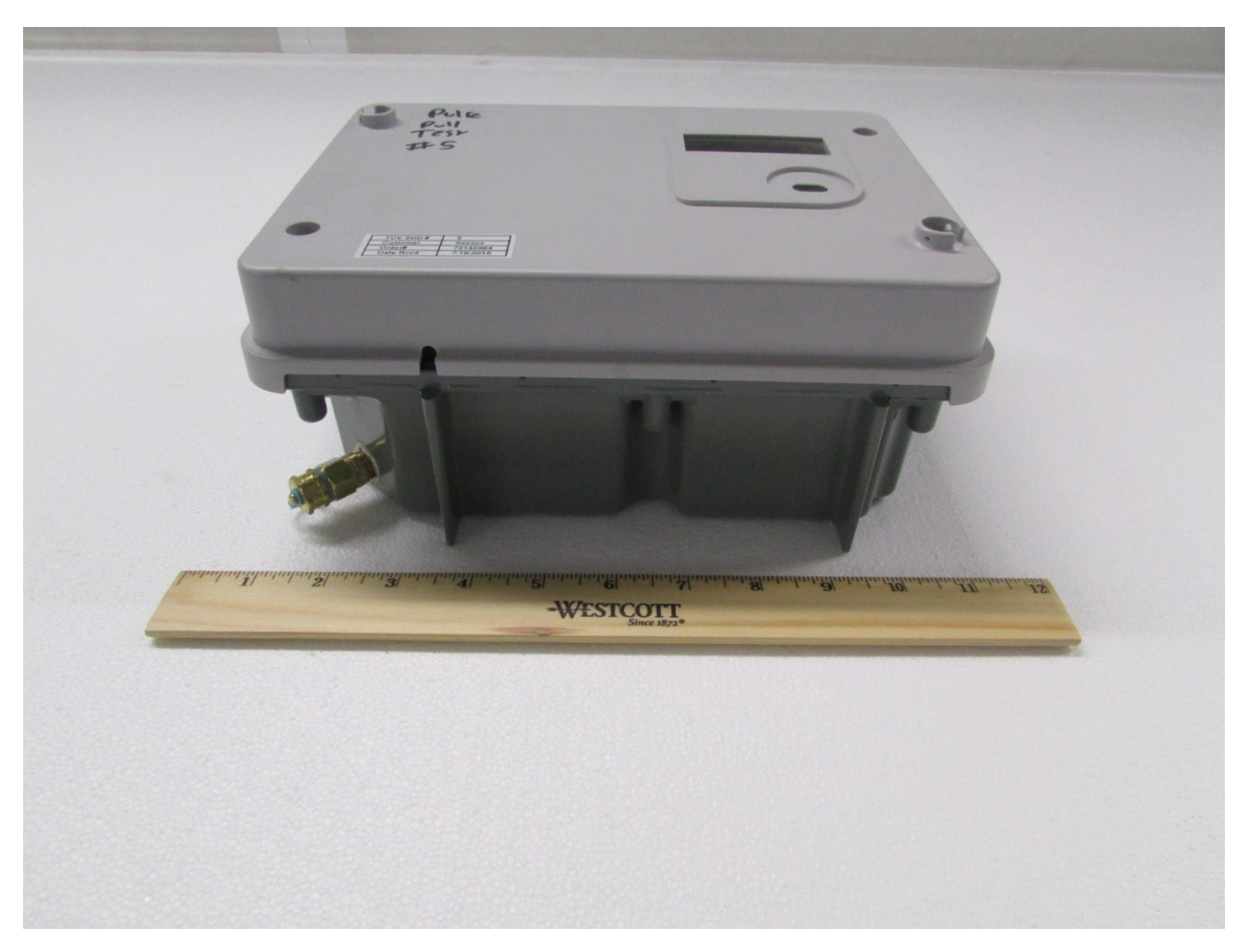

**Figure 3: Top View**

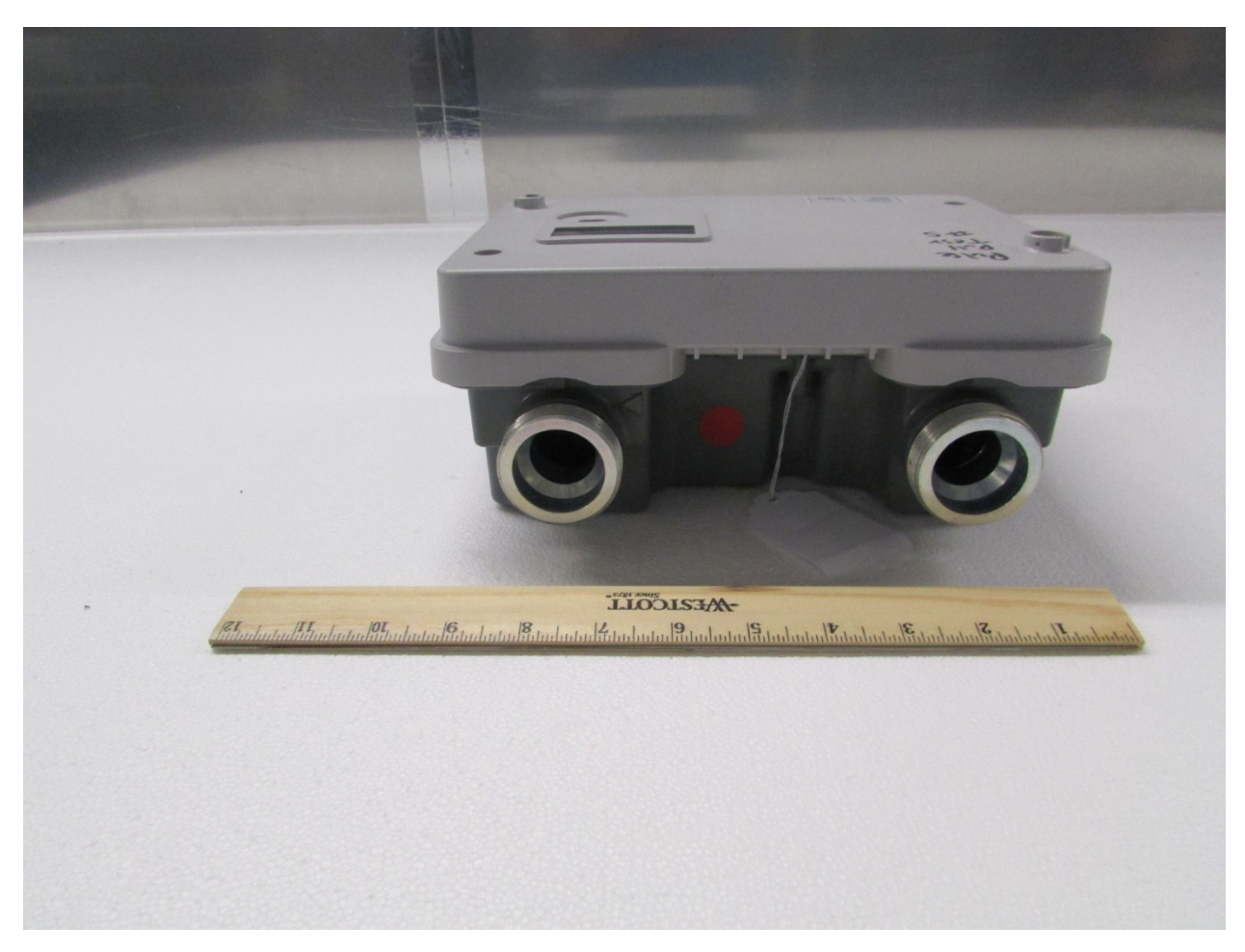

**Figure 4: Bottom View**

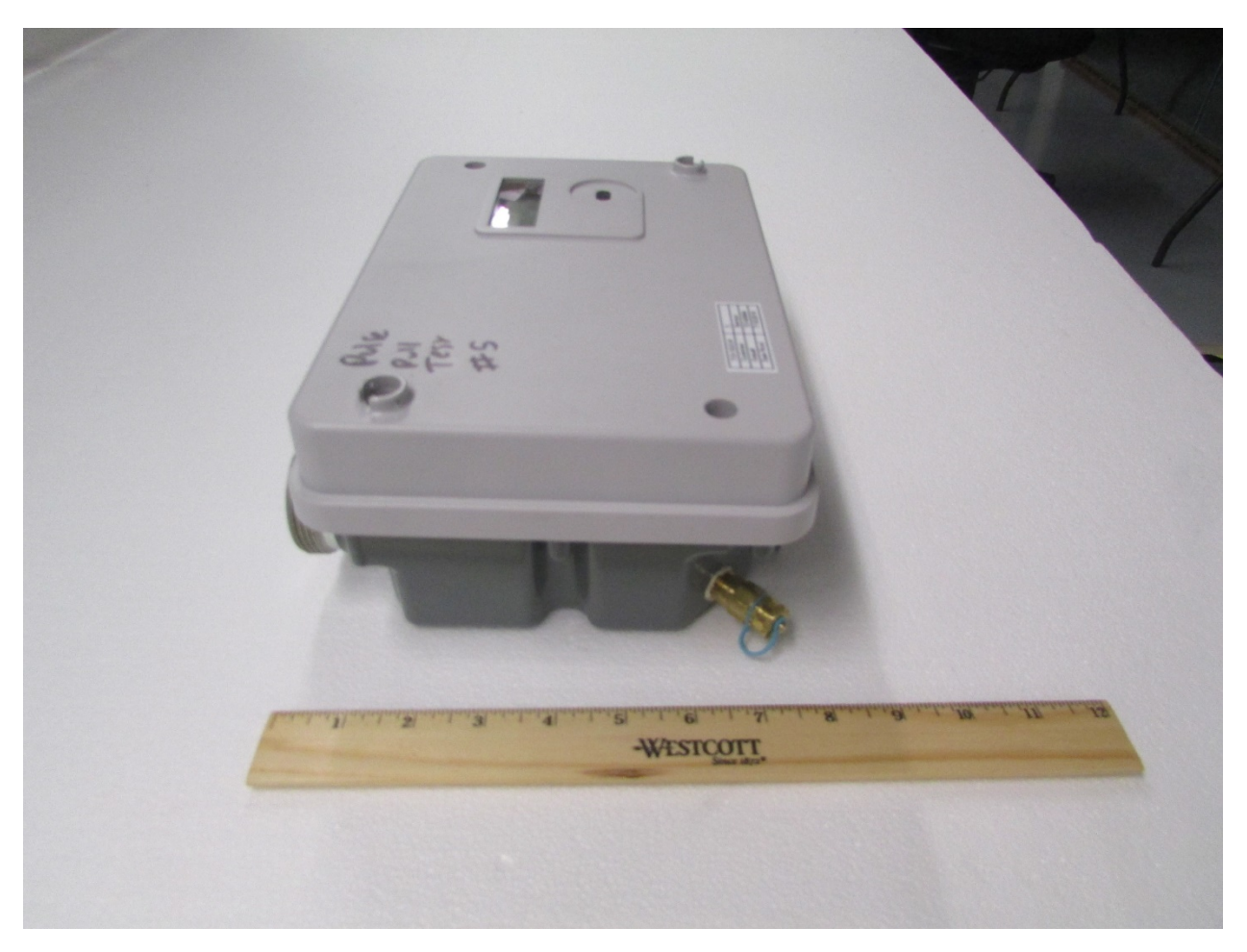

**Figure 5: Side 1 View**

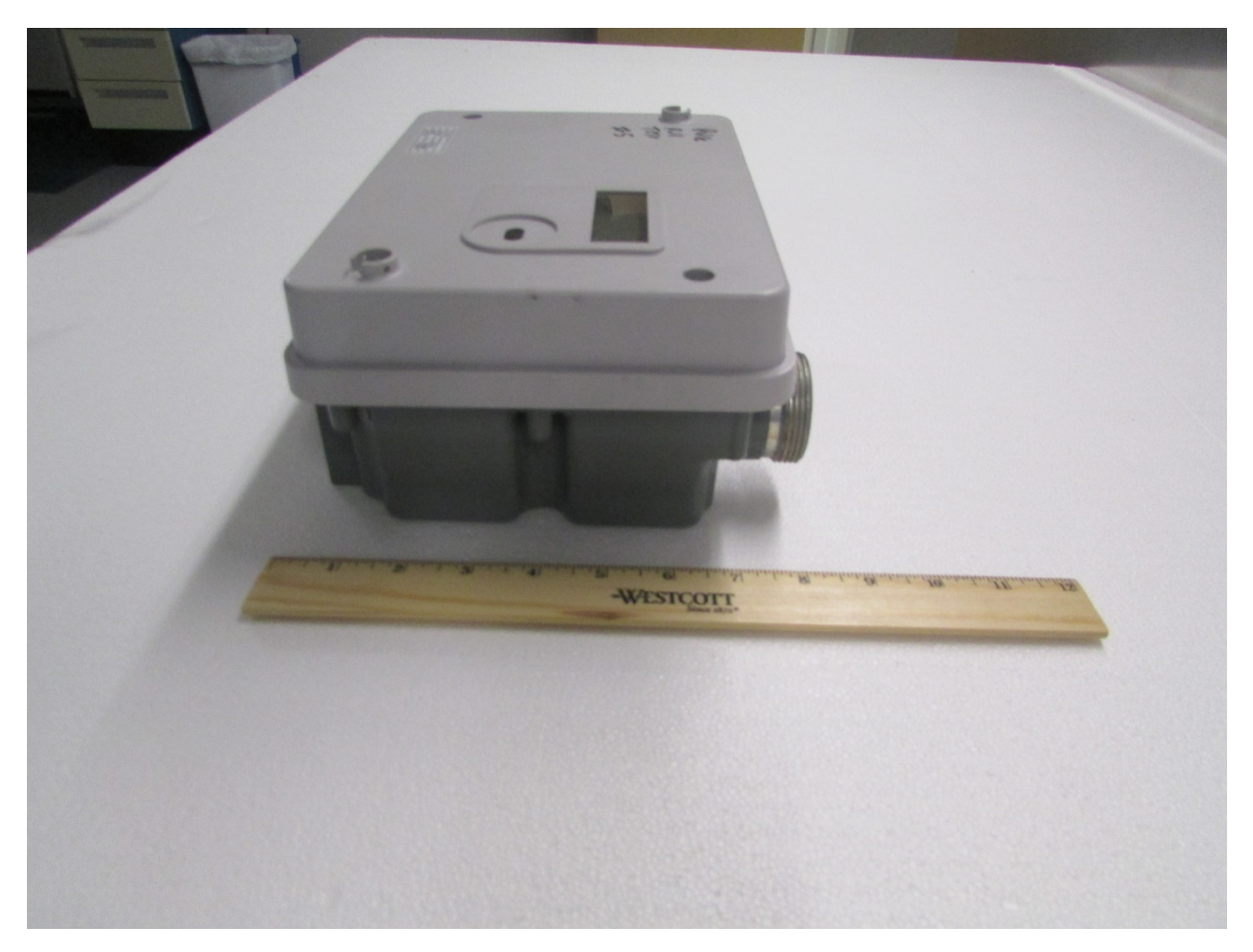

**Figure 6: Side 2 View**